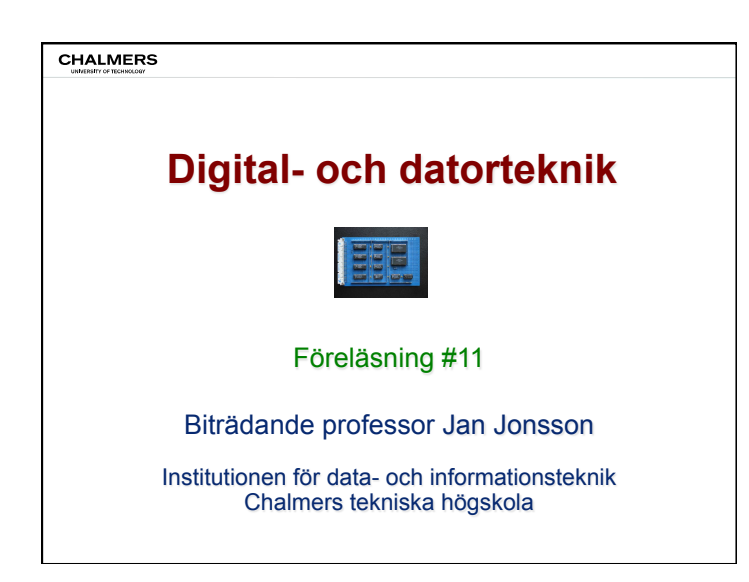

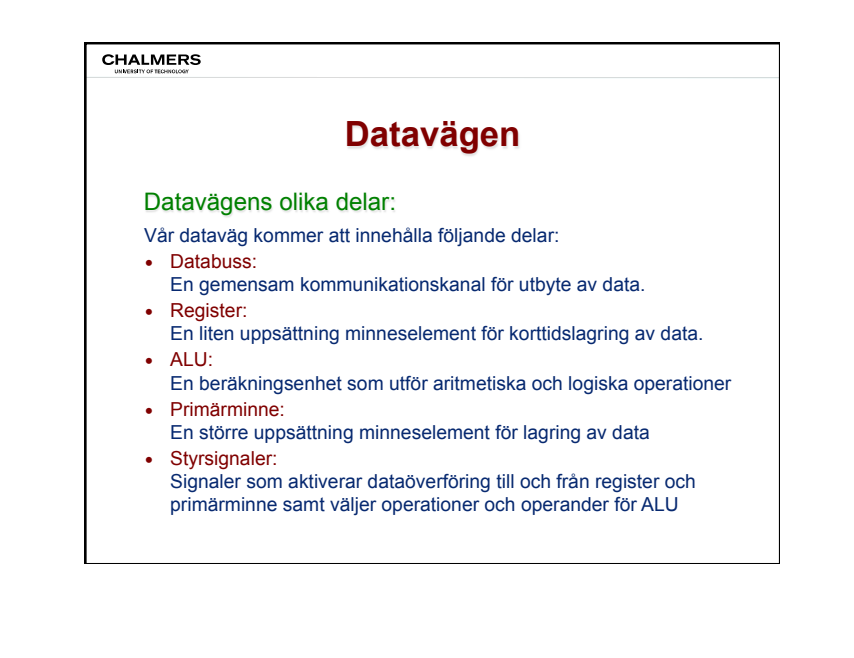

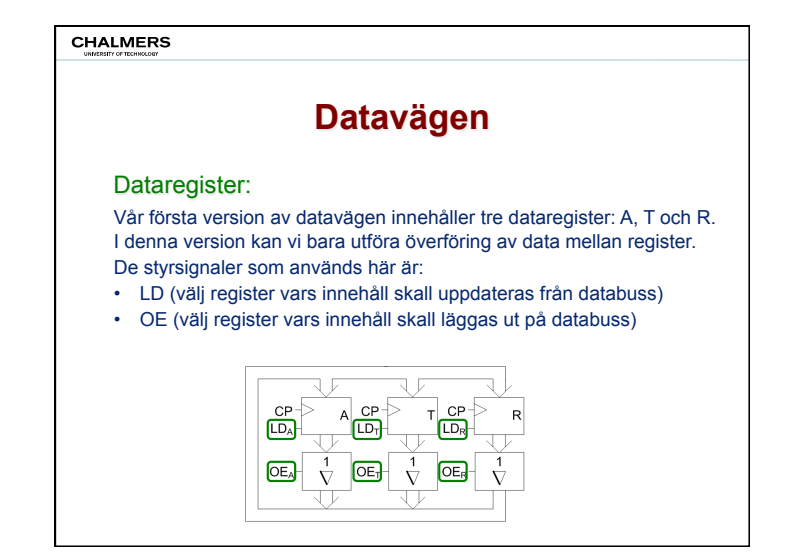

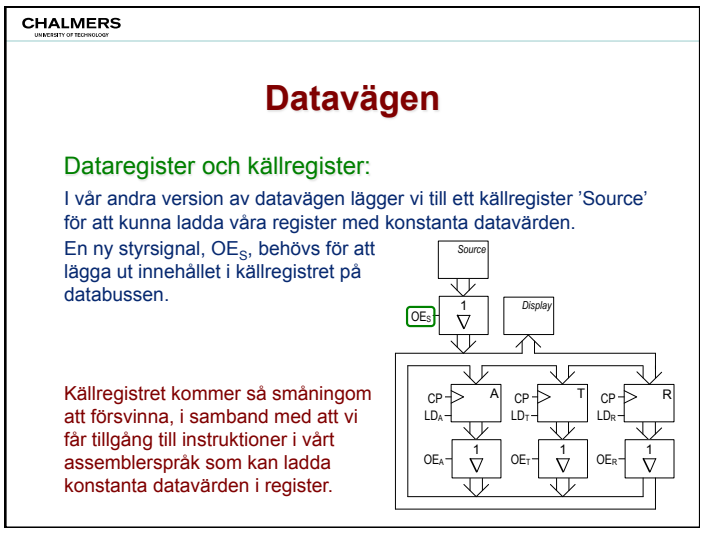

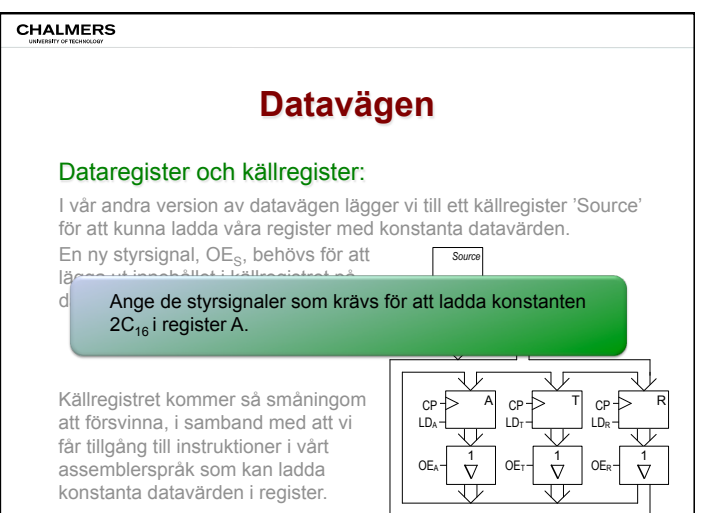

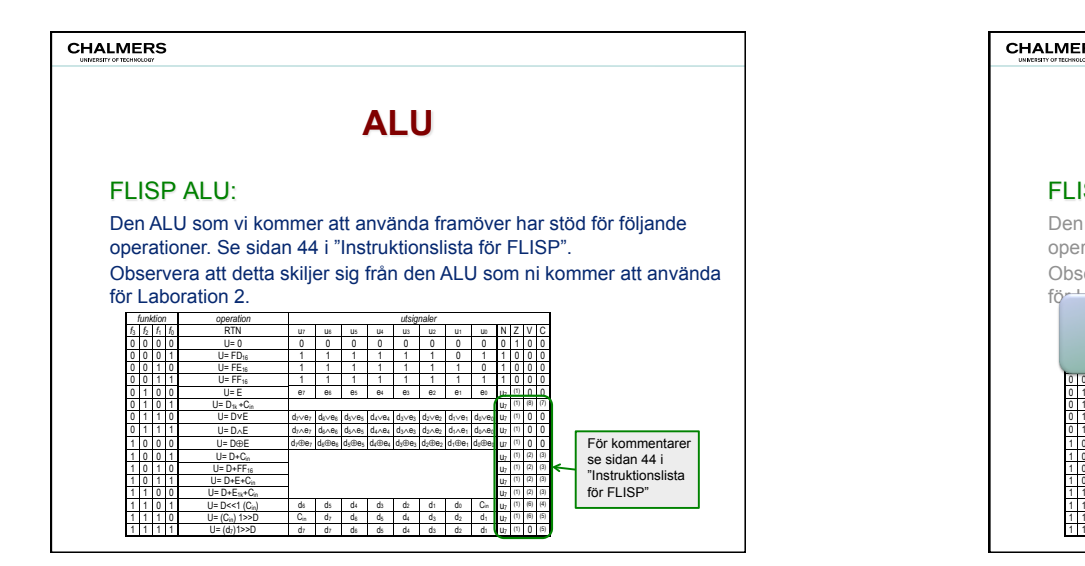

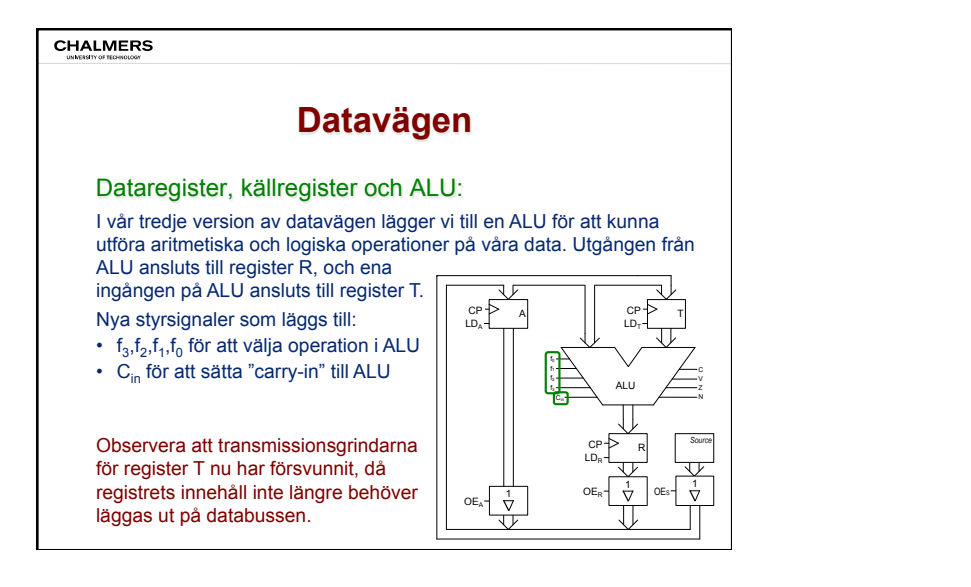

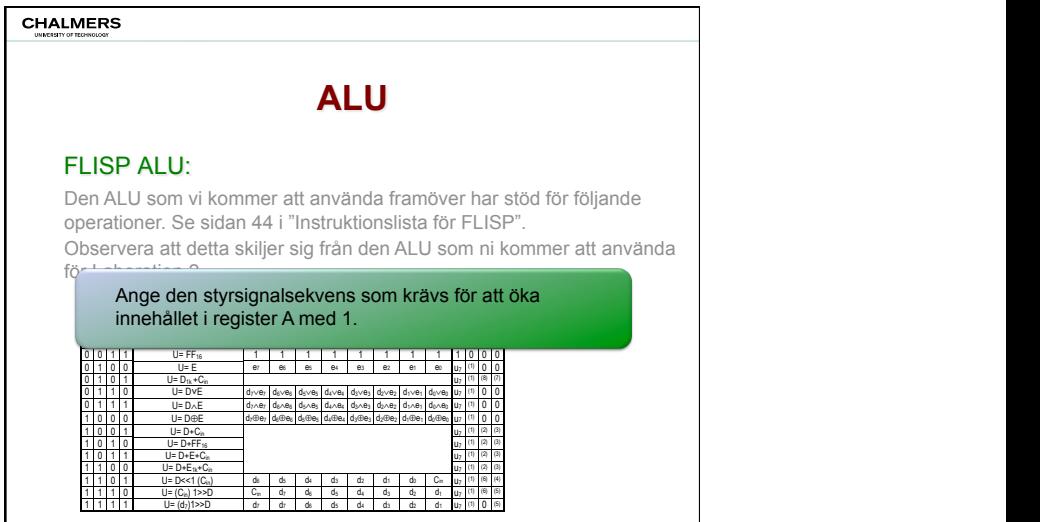

 $\overline{\phantom{a}}$ 

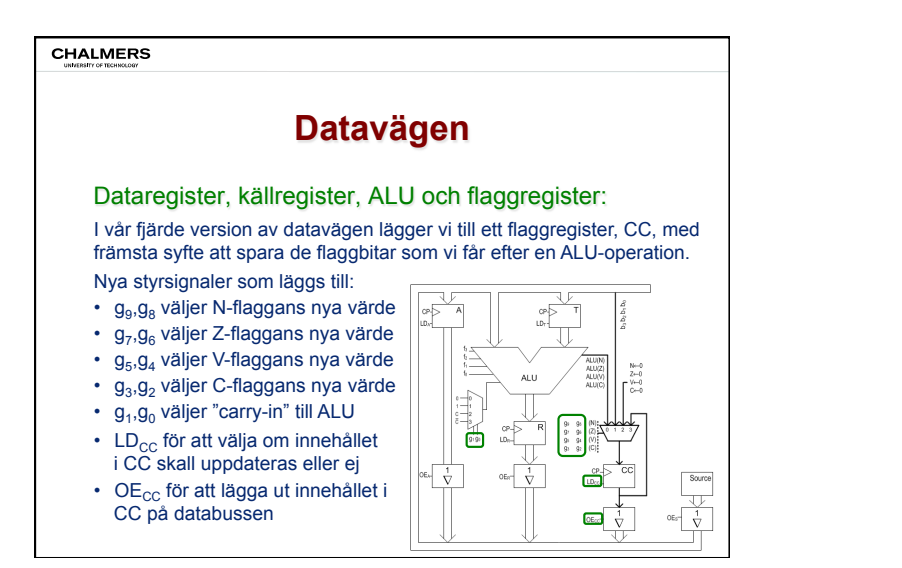

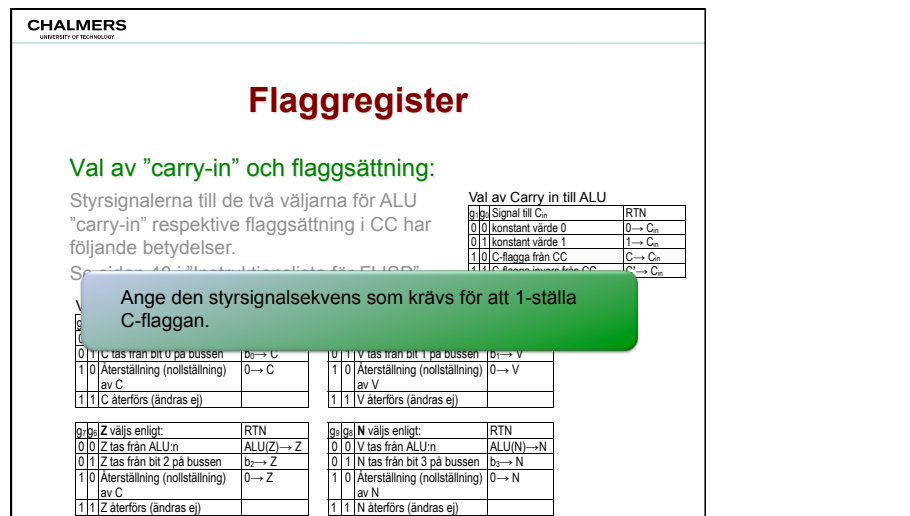

g11 g10 **I** väljs enligt: RTN

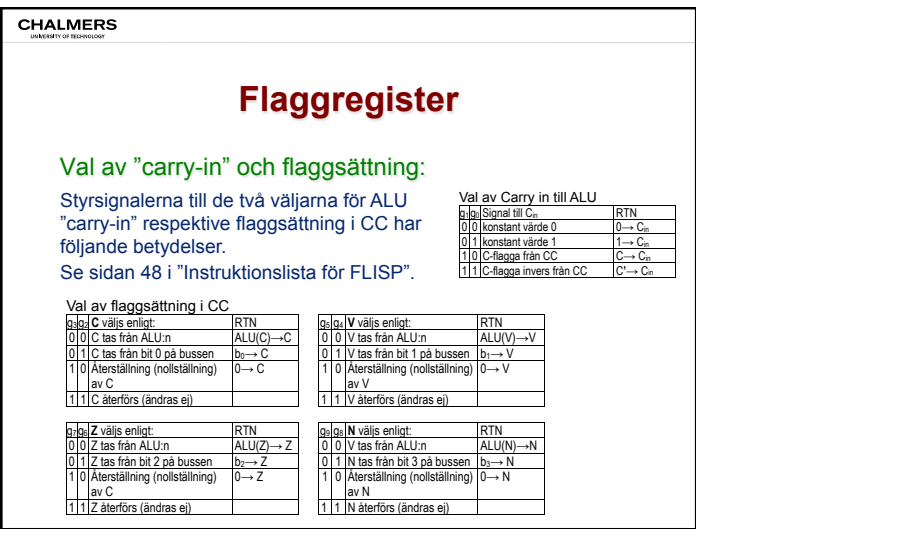

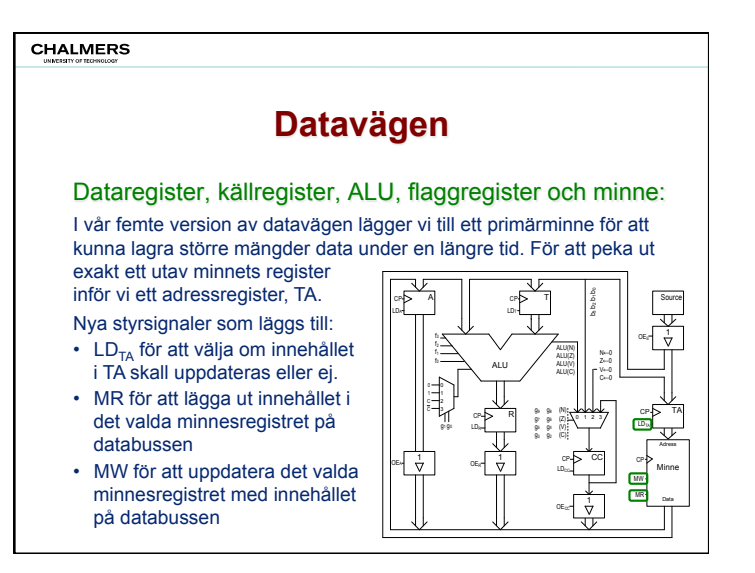

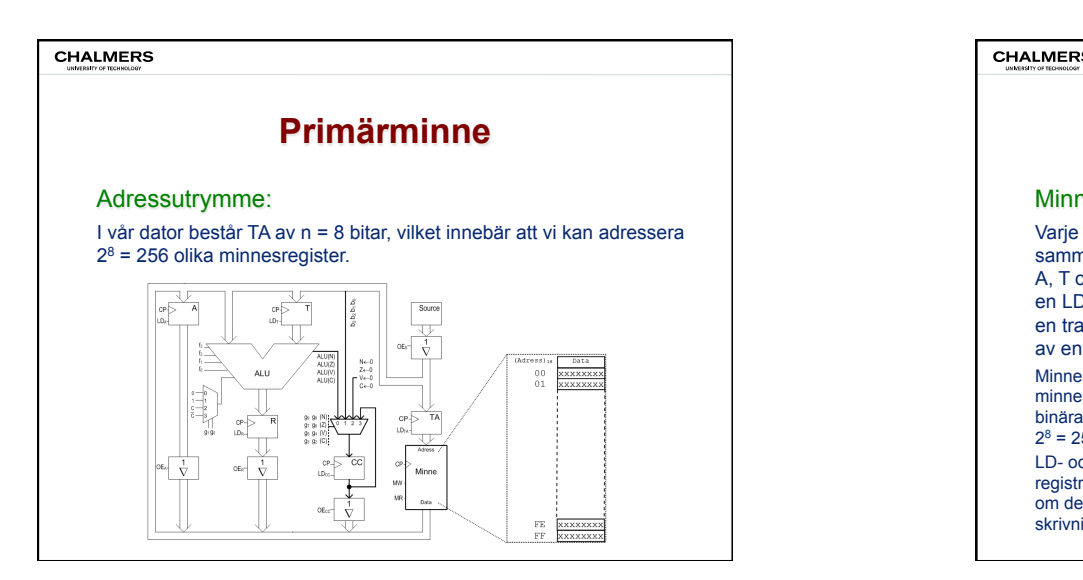

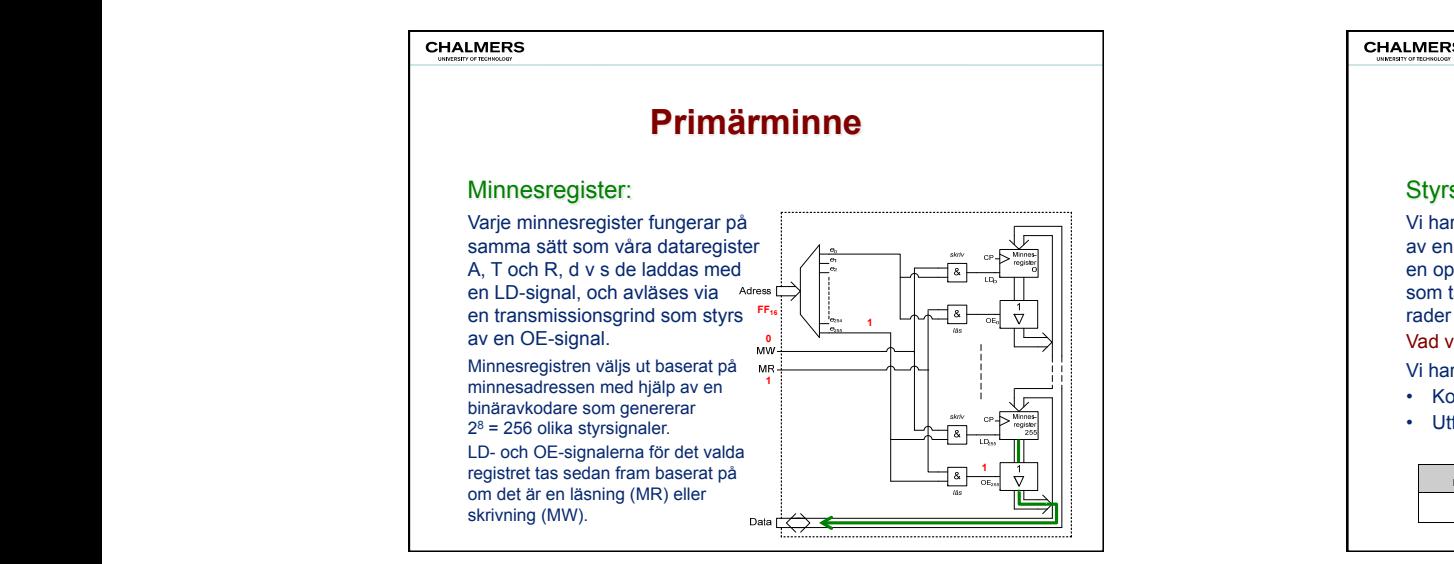

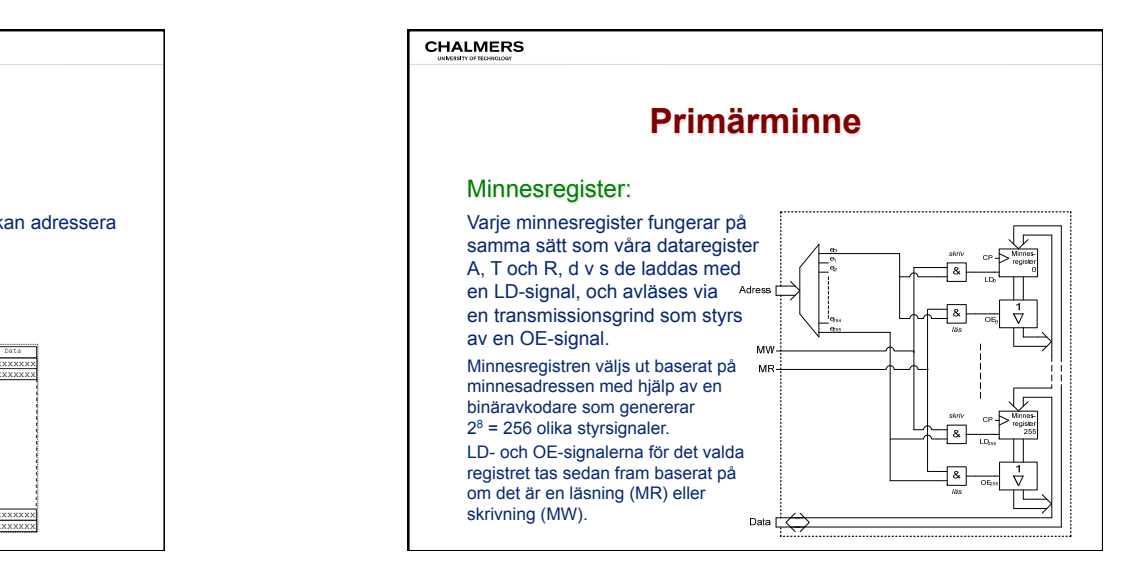

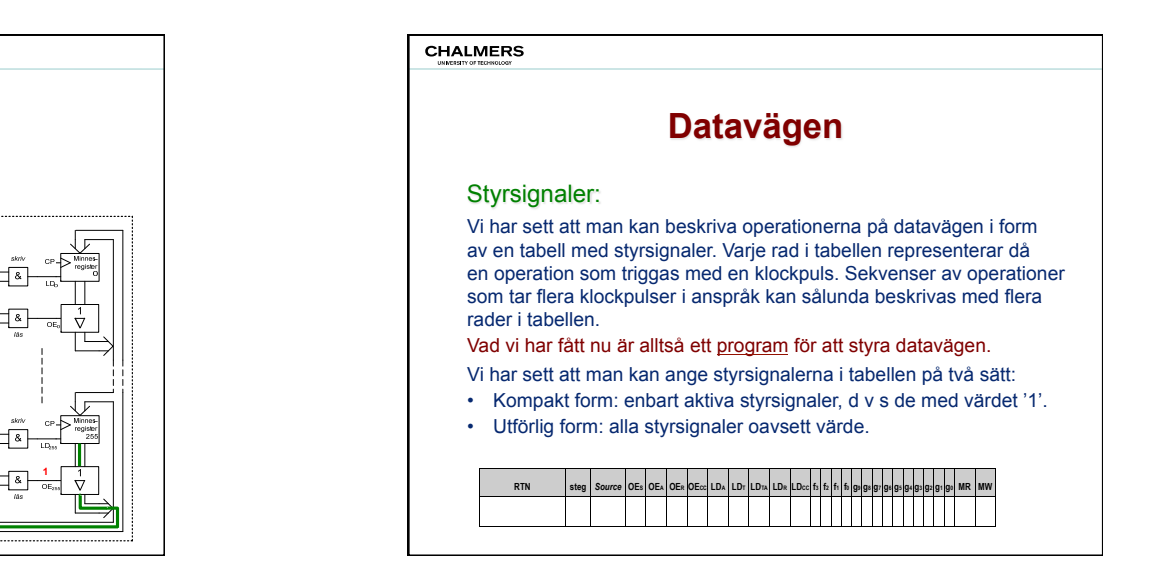